# GATorch: An Energy-Aware PyTorch Extension

Group 6: Rover van der Noort,

#### March 2023

#### Abstract

GATorch is a tool seamlessly integrated with PyTorch that enables ML developers to generate an energy consumption report. By attaching your model, the tool automatically tracks the energy consumption of your model's training and generates graphs and plots to gain in-depth insights into the energy consumption of your model.

#### 1 Introduction

In today's world, environmental challenges are a growing concern. Addressing these challenges begins by increasing awareness of energy consumption. This is especially relevant for the IT sector due to the increasing energy demand [5]. Machine Learning (ML) algorithms are known to consume a considerable amount of energy [4]. Although there has been a recent surge in sustainable software research and tools to measure or reduce energy consumption [9], more extensive research efforts are necessary. Large ML frameworks do not directly integrate energy and carbon reporting tools, which means that developers are required to rely on third-party tools. The available tools are often designed to report the total energy consumption of the whole training loops, larger programs or system-wide measurements. This means that with current tooling ML developers cannot easily identify energy-intensive parts of their models or specific in-depth energy consumption information.

We propose GATorch, a new energy-aware PyTorch framework extension. PyTorch is the most commonly used ML and Deep Learning (DL) tool and the primary choice for research experiments. The tool performs low-level measurements that provide in-depth information about the energy consumption of the model's training per layer. GATorch is seamlessly integrated with PyTorch and generates a default report in Tensorboard that gives an ML developer direct insight into the specific energy consumption of their model.

This extension is targeted at ML engineers and researchers who may not be aware of the energy impact of their ML pipeline. This solution can create awareness due to its seamless integration and more complex insights about the energy consumption of their model to potentially reduce the model's consumption. We hope GATorch can encourage other developers and other ML frameworks to implement their energy-aware functionalities or improve the proposed solution.

GATorch can contribute to reducing some of the emissions from ML development by creating awareness in the field of AI for sustainable software engineering about their actual consumption and providing insights for the developers on how to intelligently reduce energy consumption.

We start discussing the related work in the field of Green AI and measuring energy consumption. We then explain what functionality GATorch provides and discuss relevant design choices. We then show the resulting implementation of GATorch, followed by a discussion of its limitations and future work.

## 2 Related Work

There is increasing effort in raising awareness for best environmental practices in [Green AI], such as loose estimators like [ML CO2 Impact][6] or static analysis plugins like [EcoCode]. Here, we present a more in-depth measuring tool that seamlessly integrates with an existing ML framework. To understand the architectural design choices we needed to make for our proposed solutions, we investigated existing related work. This section briefly describes the existing popular ML frameworks and the different types of energy consumption measurement tools it can use. Finally, we identified a gap in the current methods.

Many ML frameworks exist today, but PyTorch is arguably the [most commonly used]. [PyTorch 2.0] was recently released and introduces module hooks that allow for code injection into the different layers and passes of a user's model. TensorFlow is a direct competitor but does not offer the same functionality, which increases the difficulty of integrating an energy consumption measurement tool. scikit-learn is smaller and somewhat different but still does not offer the same extensibility as Pytorch.

There also exist several energy consumption measuring applications, but most rely on the same features such as using Intel's RAPL and NVIDIA's NVML for their data. Firstly, [CodeCarbon] is a complete application for measuring applications with longer run times and provides a large dashboard with much information about the overall consumption. [Eco2AI] provides similar measurements and estimates its equivalent carbon emissions and saves this data to a file [2]. [Carbontracker] is specifically designed for tracking and predicting the energy consumption of the training of deep learning models and can measure the consumption per epoch [1]. This permits the plotting of energy usage in relation to the loss value. However, this has not yet been implemented, and each of the beforementioned measuring applications introduces a large time overhead when starting or stopping measurements and can therefore not be used for smaller measurements. [PyJoules] is simply a small wrapper around RAPL and NVML, which means this application can be used for smaller measurements [7].

We identified in this related work that the current efforts into Green AI are small-scale and generalising. Most energy consumption measuring applications work on a system or complete training level. The current research is missing an application that can identify energy consumption measurements more in-depth by looking at individual system components and model elements, such as data loaders, utility functions, and individual layers and passes. It needs to be seamlessly integrated with existing ML frameworks and present the measurements in effective ways, which allows ML developers more insight into their energy consumption (over time) and reduces possible wasteful practices.

# 3 Methodology

GATorch can provide more in-depth measurements than most other tools for ML model training. In this section, we present how GATorch works. We explain how we implemented our solution, explain the possibilities of GATorch and the reasoning behind our design decisions.

GATorch utilizes hooks to add measuring functionality to the PyTorch library. PyTorch offers two types of hooks, the forward and backward, which respectively execute on the forward and backward passes of the model. The energy consumption is measured per individual pass call and layer, and the data is stored separately. The separation of this data allows the user to get an in-depth insight into the energy consumption of the entire process.

On top of that GATorch provides the user with the ability to choose between multiple energy profilers. Currently, the library only provides support for PyJoules, because of the large overhead of any other measuring library, but it can be easily extended to add support for other energy profilers.

Lastly, the library's main goal is to inform ML developers of the energy consumption of their model's training. GATorch does this by showing relevant visualisations and aggregated scores in a dashboard. GATorch exports the graphs and aggregations to [Tensorboard], which is a commonly used visualisation dashboard for ML workflows. We chose this tool as ML developers might already use it for plotting other metrics of their models and this would then seamlessly integrate with those metrics to give them a complete overview. GATorch provides these plots separately too, allowing users to tweak them or use them in any other dashboard configuration.

There are various ways to graph the collected data. By measuring the passes and layers individually, we can generate plots that show their relative impact. This allows the user to gain insight into the relative energy consumption per layer and make choices with that information. Another plot GATorch generates is the energy consumption compared to the loss value. This could indicate to a developer that the model at a certain point does not gain as much performance, while continuously using energy. Lastly, for completeness GATorch displays an overall power consumption value.

#### 4 Results

Our project is publicly available on [GitHub] under the ¡LICENCE¿. ML developers are invited to use the tool and provide contributions. To show the effectiveness of GATorch, we ran an exploratory experiment on a Ubuntu 22.04 machine with an NVIDIA RTX 3080, 5th gen Intel CPU and 16GB of RAM on the [FashionMINST] PyTorch tutorial with 100 epochs (ran approximately 30 min). We briefly analyse the generated results.

In Figure 1, we show the default Tensorboard graphs that GATorch generates. The first graphs show the average loss per epoch followed by the average energy consumed per unit of loss. We observe that due to the decrease in loss per epoch due to staggering performance improvements in the later stages of training, the energy consumed per loss unit therefore increases.

Figure 2 shows the total energy consumed per pass, which is additionally separated into the energy consumption per forward and backward pass, which allows developers to distinguish between layers. For this experiment, we observe that even though the expected energy consumption per pass should remain constant, we can see fluctuations even in the fully smoothed lines. This indicates that the energy measurements are probably influenced by other background processes, however, it does show possible trends and relative comparison for the user.

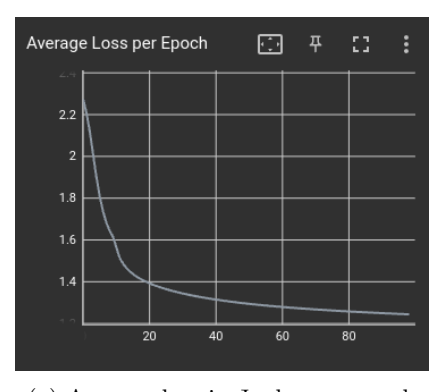

(a) Average loss in Joules per epoch without smoothing.

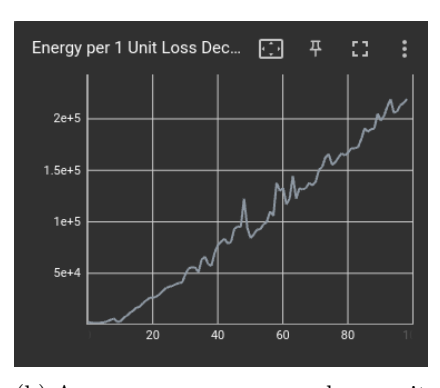

(b) Average energy consumed per unit of loss without smoothing.

Figure 1: Loss vs energy consumption graphs.

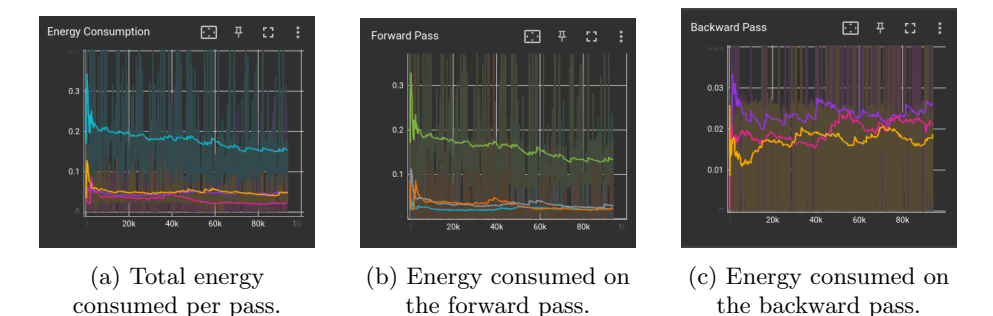

Figure 2: Energy consumption per pass and layer with full smoothing.

Figure 3 shows one of the remaining graphs that GATorch can generate, which developers can manually integrate with any preferred platform. This violin plot can support the developer in critical thinking about the used model architecture relative to the energy consumption. Lastly, our tool can show the total energy consumption of the experiment.

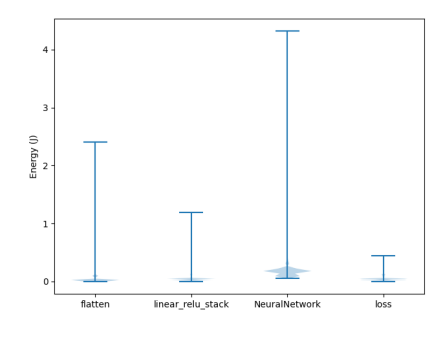

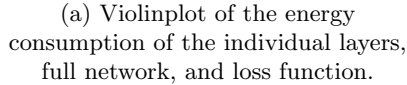

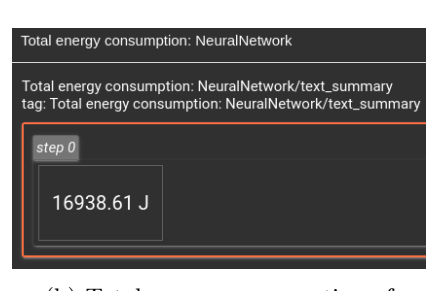

(b) Total energy consumption of current experiment.

Figure 3: Total energy consumption graphs.

#### 5 Discussion

GATorch does not include all features that could increase the potential of this tool. In this section, we discuss the identified limitations of the proposed solution and future work recommendations.

#### 5.1 Limitations

Although the primary goal is to present effective energy consumption information to developers to improve insights into Green AI initiatives. A primary concern for any sustainable software engineering project is its own environmental impact. This project adds additional processes to the ML development cycle and should not have a significant impact on performance and energy consumption. For example, we identified a significant performance drop while using tools other than PyJoules such as CodeCarbon, which seems to be an inherent architectural problem as it is not designed for single-function measurements.

At the time this paper was written, [PyTorch 2.0.0] had just been released, which introduced the built-in backward pre-hook. This allowed the solution to independently measure the forward and backward passes of each layer. Currently, layers with the same name are aggregated, while similarly named layers could still vary in individual energy consumption, therefore it might be worth plotting these separately. Likewise, the current implementation does not distinguish its measurements between system components, which means the user does not learn any of this in-depth information. For instance, the various dependencies for energy consumption measurement libraries per system components could limit the accuracy of the overall results.

Furthermore the results obtained indicated that during training a model consumes the most energy at the start and seems to drop in its consumption towards the end of training. Since a more stable energy use was expected, future work might investigate this behaviour further in order to understand if it is determined by how PyTorch is implemented or if it generalizes to all models trained under specific systems.

As mentioned before, [PyTorch 2.0.0] is a recent release and it may take some time before every ML developer upgrades to this version. GATorch relies on functionality released in this version and is therefore not compatible with older versions of PyTorch.

#### 5.2 Future work

The final goal of the project is to provide a more detailed and accurate representation of the energy consumption of the complete process of developing an ML project. Ideally, the tool can measure each part of the ML development processes, such as data loaders and pre-processors, separately. This would require further development of the project, including adding the hooks in PyTorch for the other functionalities in this project.

Additionally, the fact that each measurement tool had a different impact on the performance was detected during this project, however, it was not further investigated. We recommend further research into the impact of different energy measurement tools against a baseline PyTorch project.

Not only does an integrated energy reporting tool, like GATorch, raise awareness but it can also be used to create intelligent energy-aware training pipelines. The gathered data can be used to provide the developer with suggestions for better Green AI practices. This allows developers or tools to make decisions that reduce energy consumption. This could be done by providing automatic action points to the user based on the measured data that could reduce energy consumption by following the [Green AI best practices]. For example, it can be used to remove a layer that uses a higher-than-usual amount of energy, while the accuracy improvement gained by it is negligible. Alternatively, it would be possible to define an earlier stopping point, in case the gained performance is no longer worth the extra energy investment.

Additionally, it would also be possible to adjust the hyper-parameters based on the energy consumption measurements. The configuration of the hyperparameters can have a big effect on the total energy consumption [3, 8]. The results from existing research [8] could be used to create suggestions for the adjustments that could reduce energy consumption. However, the actual effects of the hyper-parameter may differ per model and task. More research on the topic is required to discover whether these patterns persist throughout multiple different models and tasks. A more robust method to adjust the hyper-parameters would be to use Bayesian optimisation in search of the optimal configuration

[8]. However, this process on its own requires energy and should only be used in cases where the optimal configuration would save more energy than the cost of finding it.

# 6 Conclusion

ML models can use enormous amounts of energy and GATorch is an extension of PyTorch that can run a detailed measurement of the training pipeline and provide an insightful overview of the consumed energy per layer and pass. This allows developers to gain actionable information about the energy consumption of their model and improve awareness of sustainable software engineering goals.

In conclusion, GATorch addresses the previously discussed problem, which is the lack of visibility that ML developers have into the energy consumption of their models. Although it may still not provide the full breakdown of the pipeline, GATorch offers a more profound insight into the ML pipeline than any other tool.

Ultimately, we believe that GATorch is a step in the direction of more sustainable ML practices. In its current state, it can raise awareness of energy consumption. Moreover, we believe that future research and development can lead to a decision-making tool aimed at automatically reducing energy consumption.

#### References

- [1] Lasse F. Wolff Anthony, Benjamin Kanding, and Raghavendra Selvan. Carbontracker: Tracking and predicting the carbon footprint of training deep learning models. ICML Workshop on Challenges in Deploying and monitoring Machine Learning Systems, July 2020. arXiv:2007.03051.
- [2] SA Budennyy, VD Lazarev, NN Zakharenko, AN Korovin, OA Plosskaya, DV Dimitrov, VS Akhripkin, IV Pavlov, IV Oseledets, IS Barsola, et al. Eco2ai: carbon emissions tracking of machine learning models as the first step towards sustainable ai. In *Doklady Mathematics*, pages  $1-11$ . Springer, 2023.
- [3] Hasan Farooq, Julien Forgeat, Shruti Bothe, Maxime Bouton, and Per Karlsson. Edge-distributed coordinated hyper-parameter search for energy saving son use-case. In 2022 IEEE International Conference on Communications Workshops (ICC Workshops), pages 421–426, 2022.
- [4] Eva García-Martín, Crefeda Faviola Rodrigues, Graham Riley, and Håkan Grahn. Estimation of energy consumption in machine learning. Journal of Parallel and Distributed Computing, 134:75–88, 2019.
- [5] Anasuya Haldar and Narayan Sethi. Environmental effects of information and communication technology - exploring the roles of renewable energy,

innovation, trade and financial development. Renewable and Sustainable Energy Reviews, 153:111754, 2022.

- [6] Alexandre Lacoste, Alexandra Luccioni, Victor Schmidt, and Thomas Dandres. Quantifying the carbon emissions of machine learning, 2019.
- [7] Mohammed chakib Belgaid. Pyjoules: Python library that measures python code snippets.
- [8] Lucas Høyberg Puvis de Chavannes, Mads Guldborg Kjeldgaard Kongsbak, Timmie Rantzau, and Leon Derczynski. Hyperparameter power impact in transformer language model training. In Proceedings of the Second Workshop on Simple and Efficient Natural Language Processing, pages 96–118, Virtual, November 2021. Association for Computational Linguistics.
- [9] Tien-Ju Yang, Yu-Hsin Chen, Joel Emer, and Vivienne Sze. A method to estimate the energy consumption of deep neural networks. In 2017 51st Asilomar Conference on Signals, Systems, and Computers, pages 1916–1920, 2017.

[?1] PowerAPI: A Software Library to Monitor the Energy Consumed at the Process-Level: A. Bourdon, A. Noureddine, R. Rouvoy, L. Seinturier. ERCIM News, Special Theme: Smart Energy Systems, 92, pp.43-44. ERCIM, 2013.